### **Bio2BEL Reactome Documentation** *Release 0.2.0*

**Daniel Domingo-Fernández and Charles Tapley Hoyt**

**Nov 13, 2018**

#### Contents:

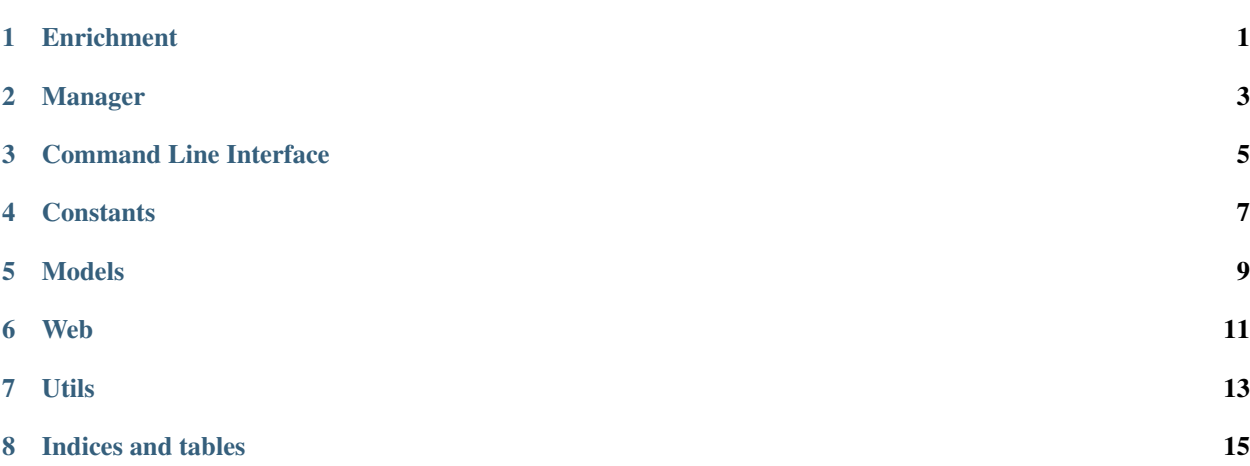

Enrichment

<span id="page-4-0"></span>This module contains all enrichment functions that allow to integrate Reactome information in BEL networks.

Manager

<span id="page-6-0"></span>Database Manager and query functions

#### Command Line Interface

<span id="page-8-0"></span>The command line interface allows you to communicate with the package and perform basic functions such as:

- Populate the database: python3 -m bio2bel\_reactome populate. By default this command populates the database only with human information. In order to populate all species pathway information you can add the "–not-only-human" argument. By default the database is reset every time is populated. However, another optional parameter "–reset-db=False", allows you to avoid the reset. More logging can be activated by added "-vv" or "-v" as an argument.
- Drop the database: python3 -m bio2bel\_reactome drop. More logging can be activated by added "-vv" or "-v" as an argument.
- Export gene sets as an excel file: python3 -m bio2bel\_reactome export. By default, the excel will contain all pathways from all species. However, you can add the argument "species" and type the name of a particular one to get only those pathways (e.g., "–species='Homo sapiens'""). Since Reactome has a hierarchy pathway structure, you can get only the major pathways with the optional parameter "–top-hierarchy".

#### **Constants**

<span id="page-10-0"></span>This module contains all the constants used in this package.

Models

<span id="page-12-0"></span>Database models.

Web

<span id="page-14-0"></span>This module contains the web application to explore the database

Utils

<span id="page-16-0"></span>Some various methods used in this package

Indices and tables

- <span id="page-18-0"></span>• genindex
- modindex
- search